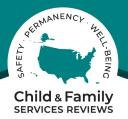

# CFSR Round 4 Case Review Sampling Frames: Trial Home Visits

## Children's Bureau March 2022

#### Overview

In accordance with 45 CFR § 1355.33(c), the Child and Family Services Reviews (CFSRs) requires an onsite review of a random sample of foster care and in-home services cases to evaluate child and family outcomes. CFSR onsite reviews and Program Improvement Plan (PIP) case reviews utilize a sample of the state's case population to complete a detailed examination of case practice guided by a standardized case review instrument, the federal Onsite Review Instrument and Instructions (OSRI). To ensure that the state child welfare case population subject to the CFSRs are included in the review, cases are sampled using a clearly defined sampling process and plan. The case review population subject to review for PIP measurement is the same as for the CFSR onsite review.

This document provides guidance on the inclusion of cases involving children who returned home on a trial home visit (THV) in case review sampling frames.

#### Definitions

The sampling frame is the list of cases from which the random sample will be drawn. The sampling period is the 6-month period from which cases in the foster care sampling frame are selected. The in-home services sampling frame uses the same 6-month period, plus an additional 45 days. The period under review (PUR) starts at the beginning of the sampling period and ends when the case review is completed or when the case is closed, whichever occurs first.

### Trial Home Visits: Foster Care Sampling Frame

The foster care sampling frame consists of the state Adoption and Foster Care Analysis and Reporting System (AFCARS)-defined case population for a 6-month period. The Children's Bureau (CB) issued AFCARS policy guidance that any child who is returned home on a THV, for a specific, limited period of time and for whom the state agency continues to maintain placement and care responsibility or supervision, should continue to be reported in AFCARS. Cases that include both a THV placement and a foster care placement setting during the 6-month sample period will continue to be included in the CFSR foster care sampling frame and eligible for selection into the foster care sample. Child cases with only a THV placement setting during the sampling period will be eliminated from the foster care sampling frame because THV placement does not meet the federal definition of foster care.<sup>1</sup>

<sup>&</sup>lt;sup>1</sup> Federal regulation (45 CFR § 1355.20 Definitions) defines foster care as "24-hour substitute care for children placed away from their parents or guardians and for whom the title IV-E agency has placement and care responsibility."

## Trial Home Visits: In-Home Services Sampling Frame

Casework for children under the placement and care responsibility of the state agency who are residing at home is an important part of the child welfare continuum to assess. In CFSR Round 4, cases with a THV meeting the parameters below are applicable to be reviewed as a family case and included in the in-home services cases sampling frame:

- 1. The child's only placement setting during the 6-month sampling period was a THV; and
- 2. The THV spanned at least 45 consecutive days from the start of the sampling period; and
- 3. No child in the family had a foster care episode of 24 hours or more at any point during the sampling period or the PUR.

Child cases with a THV placement setting that do not meet the criteria above will be eliminated from the in-home services sampling frame.

#### In-Home Services Sampling Frame Data File Submission With THV Cases

States will extract eligible THV cases from their AFCARS reportable case population using the date parameters for the 6-month foster care sampling period. States will append these records to their in-home services sampling frame. Records for eligible THV cases should include, at a minimum, the following AFCARS data elements:

- The unique, encrypted AFCARS record number for the child
- Family Case ID (if applicable)
- Date of current placement setting
- Current placement setting type: Trial Home Visit or Placed at Home
- Date of discharge (if applicable)

States will append these cases to their in-home services sampling frame and submit the complete data file to the CB Measurement and Sampling Committee (MASC) for verification. MASC can provide assistance to states in developing their case review sampling frames to ensure eligible THV cases are identified in the foster care sampling frame, converted to family cases, and moved into the in-home services sampling frame. A sample of the general syntax MASC will use to verify eligible THV cases is provided below (SPSS Version 28.0.0.0):

\*Compute start and end dates of the 6-month sample period. compute DtPeriodBeg=date.mdy(10,01,2020). compute DtPeriodEnd=date.mdy(03,31,2021).

\*Compute date of current placement setting and date of discharge. compute DtCurSet=date.mdy(cursetmo,cursetda,cursetyr). compute DtDisch=date.mdy(dodfcmo,dodfcda,dodfcyr). EXECUTE.

\*Identify current setting status (if child was in current setting at start of sample period (SetInAtStart), entered setting during sample period (SetPeriodEntered), discharged from care (Exited), or remained in setting on last day of sample period (SetInAtEnd)). if ((DtCurSet le DtPeriodEnd) and (DtCurSet gt DtPeriodBeg)) SetPeriodEntered = 1. if ((DtCurSet le DtPeriodBeg) and (DtDisch ge (DtPeriodBeg) | missing(DtDisch))) SetInAtStart = 1. if (DtDisch le DtPeriodEnd and (DtDisch gt DtPeriodBeg)) Exited = 1.

if ((DtCurSet le DtPeriodEnd) and (DtDisch gt (DtPeriodEnd) | missing(DtDisch))) SetInAtEnd = 1.

\*Compute Length of Stay (LOS) in current setting from the start of sample period. if(SetInAtStart=1 and SetInAtEnd=1) LOScurset=datediff(DtPeriodEnd,DtPeriodBeg,"days"). if (SetInAtStart=1 and Exited=1) LOScurset=datediff(DtDisch,DtPeriodBeg,"days"). EXECUTE.

\* Identify eligible THV cases to go to in-home sampling frame: if THV is the only placement at start of sample period and remained through entire sample period OR length of time in a THV was >=45 days for children who exited care from the start of the sample period to date of exit.

Do if Curplset= 8 and SetInAtStart = 1.

If ((Exited=1 and LOScurset>=45) or (SetInAtEnd=1))THVEligIH=1. end if. recode THVEligIH (sysmis=0).

If (SetPeriodEntered=1) THVEligIH=0. EXECUTE.